# 分散データベースJungleの評価

145762E 氏名 仲松栞 指導教員 : 河野 真治

#### **1** 研究背景

スマートフォンやタブレット端末の普及にともない、年々 Web サービスの利用者は増加した一方で、データ量が増大 し、サーバ側への負荷も増加している。これを解決するた め、Web サービスには、よりシステムの処理能力を拡張す る性質である、スケーラビリティが求められてきている。

スケーラビリティとは、高性能のマシンを用意したり、複 数のマシンに処理を分散させたりすることで、システムの 処理能力を向上させる性能を指す。本実験で指すスケーラ ビリティとは、後者の方である。Web サービスにスケーラ ビリティを付与する方法の1つに、データベースにスケー ラビリティを持たせる事が考えられる。

そこで、当研究室ではスケーラビリティを持つデータベー スとして木構造を持つ分散データベース Jungle を開発し ている。方法としては、分散環境上で複数のデータベース Jungle を起動することで、処理を分散させる。

これまでに行われた分散環境上での Jungle の性能を検証 する実験[2]では、使用するテストプログラムのフロントエン ドに Web サーバー Jetty が使用されており、純粋な Jungle の性能は測定できていなかった。今回は、新たに改良され た Jungle の性能を、Web サーバーを取り除いた Test プロ グラムを用いて測定することを目的とする。

#### **2** 分散データベース **Jungle**

Jungle は、当研究室で開発を行っている木構造の分散デー タベースで、Java を用いて実装されている。

Jungle は名前付きの複数の木の集合からなり、木は複数 のノードの集合でできている。ノードは自身の子のリスト と属性名、属性値を持ち、データベースのレコードに相応 する。通常のレコードと異なるのは、ノードに子供となる 複数のノードが付くところである。

通常の RDB と異なり、Jungle は木構造をそのまま読み 込むことができる。例えば、XML や Json で記述された構 造を、データベースを設計することなく読み込むことが可 能である。また、この木を、そのままデータベースとして使 用することも可能である。しかし、木の変更の手間は木の構 造に依存する。特に非破壊木構造 [3] を採用している Jungle では、木構造の変更の手間は O(1) から O(n) となりえる。 つまり、アプリケーションに合わせて木を設計しない限り、

十分な性能を出すことはできない。逆に、正しい木の設計 を行えば高速な処理が可能である。

Jungle はデータの変更を非破壊で行なっており、編集ご とのデータをバージョンとして TreeOperationLog[2] に残 している。Jungle の分散ノード間の通信は木の変更の Tree-OperationLog を交換することによって、分散データベース を構成するよう設計されている。

## **3** 分散フレームワーク**Alice**による分散 環境の構築

本研究では、分散環境上での Jungle の性能を確認する為、 VM32 台分のサーバーノードを用意し、それぞれで Jungle を起動することで、Jungle 間で通信をする環境をつくる。 Jungle を起動したサーバーノード間の通信部分を、当研究 室で開発している並列分散フレームワーク Alice[1] にて再 現する。

Alice には、ネットワークのトポロジーを構成する TopologyManager[2] という機能が備わっている。TopologyManager に参加表明をしたサーバーノードに順番に、接続先の サーバーノードの IP アドレス、ポート番号、接続名を送 り、受け取ったサーバーノードはそれらに従って接続する。 今回、TopologyManager は Jungle をのせた VM32 台分の サーバーノードを、木構造を形成するように采配する(図  $1$ ).

トポロジー構成後、Jungle 間の通信でのデータ形式に は TreeOperationLog を利用する。TreeOperationLog には、 ノードの編集の履歴などの情報が入っている。TreeOperationLog を Alice によって他の Jungle へ送ることで、送信元 の Jungle と同じ編集を行う。こうして、Jungle 間でのデー タの同期を可能にしている。

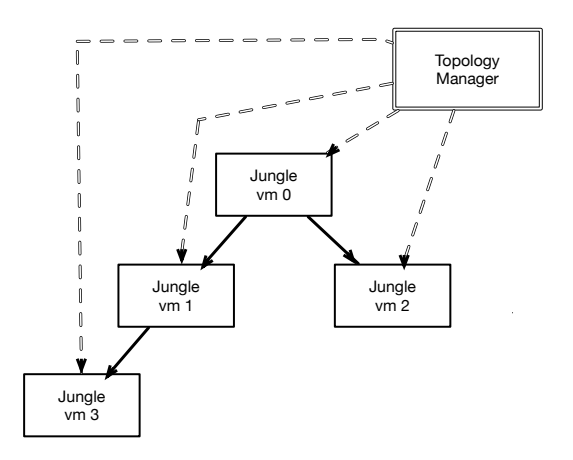

図 1: Alice による Jungle の木構造トポロジーの形成

### **4 TORQUE Resource Manager**

分散環境上での Jungle の性能を測定するにあたり、VM32 台に Jungle を起動させた後、それぞれでデータを書き込む プログラムを動作させる。プログラムを起動する順番やタ イミングは、TORQUE Resource Manager[1] というジョブ スケジューラーによって管理する。

TORQUE Resource Manager は、ジョブを管理・投下・実 行する3つのデーモンで構成されており、ジョブの管理・投 下を担うデーモンが稼働しているヘッダーノードから、ジョ ブの実行を担うデーモンが稼働している計算ノードへジョ ブが投下される(図2)。

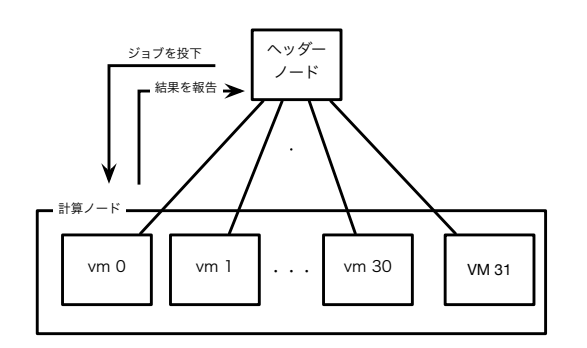

#### 図 2: TORQUE の構成

ユーザーはジョブを記述したシェルスクリプトを用意し、 スケジューラーに投入する。その際に、利用したいマシン 数や CPU コア数を指定する。TORQUE は、ジョブに必要 なマシンが揃い次第、受け取ったジョブを実行する。

### **5** テストプログラム

これまでの分散環境上での Jungle の性能を測定する実験 で使われたテストプログラムは、フロントエンドに Jetty と いう Web サーバーが使われていた。しかし、Web サーバー

が仲介した測定結果となってしまい、純粋な Jungle の性能 を測定できないという問題がある。そこで、Web サーバー を取り除き、これまでの研究により純粋に Jungle の性能を 測定するテストプログラムを作成する。

テストプログラムは、木構造における子ノードに、デー タを複数書き込む機能を提供する。末端の複数の子ノード にデータをそれぞれ書き込み、最終的に root ノードへデー タを merge していく (図 3 )。

測定範囲は、

- *•* 末端ノードから root ノードへデータが到達する時間
- *•* 末端 Jungle から root ノードを介して別の末端ノード へデータが到達する時間

の2点を計測する予定である。

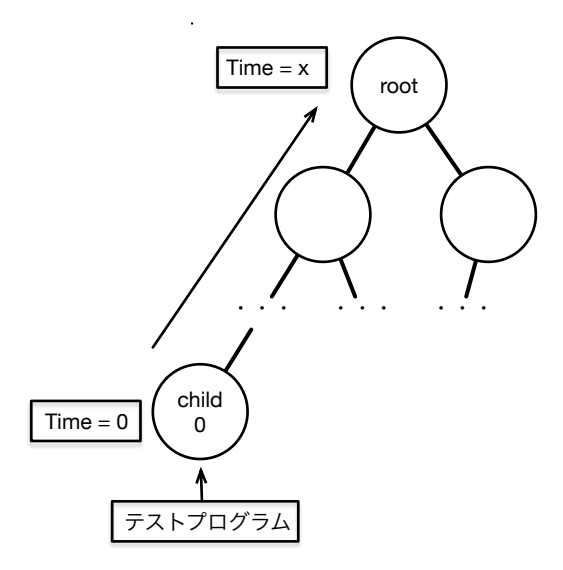

図 3: Test プログラムによる Jungle の性能測定

#### **6** 今後の作業

今後の方針として、本研究室で開発している並列分散フ レームワークである Alice[1] と TORQUE Resource Manager[1] を用いて、分散環境上での Jungle の性能を測定す る。測定後は、結果をふまえ、Jungle の性能を向上させる 為の merge アルゴリズム等を考案・実装し、スケーラビリ ティを持つ実用的な分散データベースの開発を目指す。

#### 参考文献

- [1] 杉本 優 : 分散フレームワーク Alice 上の Meta Computation と応用,
- [2] 大城 信康 : 分散 Database Jungle に関する研究,
- [3] 金川 竜己 : 非破壊的木構造データベース Jungle とそ の評価

[4] 大城 信康, 杉本 優, 河野真治 : Data Segment の分散 データベースへの応用, 日本ソフトウェア科学会 (2013).